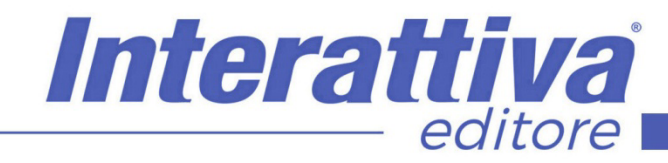

# **NDUSTRIA 4.0.**

## *Ecosistema Marketplace*

#### *A CHI SI RIVOLGE*

Il corso è rivolto a persone che devono interagire in maniera costante con macchine, processi e prodotti, operatori con compiti nella filiera produttiva, chiunque svolga mansioni per cui sia necessario acquisire o consolidare le conoscenze delle tecnologie previste dal Piano Transizione 4.0.

#### *OBIETTIVI*

Questo corso ha lo scopo di fornire informazioni sul funzionamento dei processi dell'ecosistema Marketplace partendo da due colossi internazionali e generalisti come Amazon ed Ebay. Insegna come impostare gli elementi primari per ragionare su come vendere e con verticalizzazioni su aspetti fondamentali come fatturazione e spedizioni

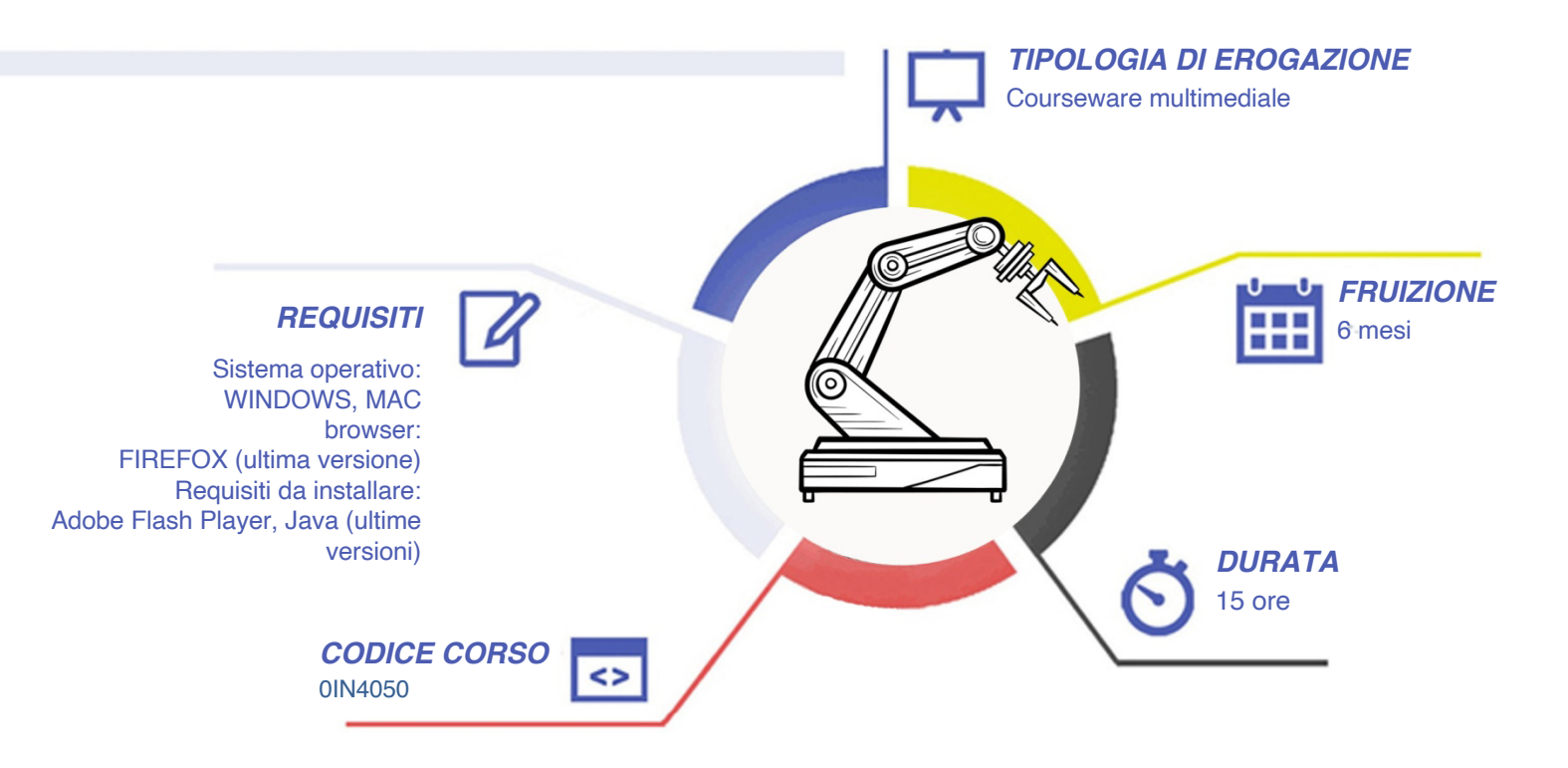

## Interattiva editore

# **NDUSTRIA 4.0.**

### *CONTENUTI*

#### **Introduzione**

- Presentazione del modulo **Introduzione ai Marketplace**
- Conoscere i marketplace
- Ebay ed Amazon a confronto
- Moltiplicatori di opportunità
- Alla scoperta di Wish CDiscount Eprice -FarFetch -Etsy - Mano Mano IBS -Blooming -Subito- Kijiji **Prepararsi a vendere**
- 
- Capire quale sia il punto di partenza
- Capire il punto di arrivo
- Che prodotti vendere
- Che approvvigionamenti usare
- Come sfruttare la logistica
- Come gestire le spedizioni
- Come gestire la parte amministrativa

#### **Affrontare Amazon**

- Introduzione ad Amazon Seller e Vendor
- FBA e FBM a confronto
- Apertura e Standby Account
- Impostazioni principali del Setup

*I VANTAGGI DELL'E-LEARNING*

- Gestione Ordini
- Comunicazioni ai compratori
- Gestione Customer Service
- Gestione dei resi
- Elementi in una inserzione
- Collegarsi a prodotti esistenti
- Creazione manuale nuove offerte
- Caricamento tramite file xls
- Caricamento tramite Flat file
- Assegnare varianti ai prodotti
- Controllo delle offerte
- Gestione performance

#### **Il marketing in Amazon**

- Il marketing con spedizioni FBM e FBA
- Introduzione alla BUY BOX
- Strategie di marketing in Amazon
- Campagne ADS in Amazon
- Come fare branding in Amazon
- Il Dropshipping come integrazione

#### **Affrontare Ebay**

- Conoscere meglio EbayV
- Costi di gestione
- Creazione di un account Ebay
- Creazione Account Paypal
- Creazione base dello Store
- Setup generale
- Gestione impostazioni
- Comunicazione ai compratori
- Elementi chiave inserzione
- Setup Categorie merceologiche • Inserzioni estere con metodo
- passivo
- Impostazione regole di spedizione
- Inserzioni estere con metodo attivo
- Regole di restituzione e pagamento
- Gestione dei Feedback
- Gestione Performance

#### **l Marketing in eBay**

- Monitoraggio concorrenti e prodotti
- La SEO in Ebay
- Campagne e promozioni in EbayV
- Personalizzazione avanzata Store
- Booster e Acellerator

#### **Il Commercio Elettronico: le basi da apprendere**

- Inquadramento del commercio elettronico
- E-commerce diretto: nozioni generali
- E-commerce indiretto: nozioni generali
- Dropshipping e operazioni triangolari
- Registrazione contabile del reso

#### **Il Commercio Elettronico: la pratica da**

#### **conoscere**

- Dalla teoria alla pratica
	- Fatturazione passiva e registrazione contabile
- Fatturazione attiva e gestione dei corrispettivi
- Fatturazione B2C in Italia-UE-Extra CEE
- Fatturazione B2B in Italia- UE-Extra CEE
- Fatturazione in Amazon FBA FBM e Vendor

#### **Le vendite con P.IVA estera: cosa fare e cosa è importante sapere**

- Apertura di una P.IVA estera
- Fatturazione con P.IVA estera
- Dichiarazione IVA con P.IVA estera
- Gestione IVA a debito con P.IVA estera
- Gestione P.IVA estere: casi particolari
- Limitazioni alle vendite: cosa sapere
- Limitazioni alle dogane: cosa sapere

#### **Le spedizioni internazionali nelle vendite online**

- Alla scoperta dei parametri sensibili
- La gestione del magazzino
- Imballaggio ed etichettatura
- Imballaggi isotermici e refrigeranti
- Documenti e fiscalità in Comunità Europea
- Documenti e fiscalità internazionale Extra CEE
- Normative e limitazioni soprattutto in USA
- Operatori e servizi disponibili
- Tariffe e trasportabilità
- Assicurazioni e surcharges
- Gestione dei resi

- *- Risparmio in termini di tempi/costi - Piattaforma AICC/SCORM 1.2 conforme agli standard internazionali - Accessibilità ovunque e in ogni momento*
- *- Possibilità di rivedere le lezioni anche dopo aver terminato il corso*

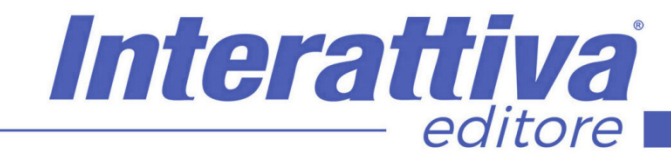

## **NDUSTRIA 4.0.**

#### *ESERCITAZIONI*

All'interno del corso vi saranno momenti di verifica aventi come oggetto domande attinenti all'argomento appena trattato. In caso di risposta errata, l'utente non potrà proseguire o concludere la formazione se non affrontando nuovamente il momento di verifica.

#### *SUPERAMENTO*

Una volta seguite tutte le lezioni proposte nella loro interezza di tempo è possibile ottenere l'attestato di superamento del corso.

Gli attestati conseguibili sono nominali per singolo corso ed è possibile ottenerli solo al corretto completamento del momento formativo finale.

#### *CERTIFICAZIONI*

Gli attestati rilasciati permettono di acquisire competenze secondo quanto indicato dal Framework DigComp 2.1 e, quindi, sono in grado di attestare in maniera oggettiva le competenze digitali necessarie per operare correttamente a livello professionalizzante nel lavoro in Europa.

#### *I VANTAGGI DELL'E-LEARNING*

*- Risparmio in termini di tempi/costi - Piattaforma AICC/SCORM 1.2 conforme agli standard internazionali* 

*- Accessibilità ovunque e in ogni momento - Possibilità di rivedere le lezioni anche dopo aver terminato il corso*